$<<$  Protel 2004

 $<<$ Protel 2004

- 13 ISBN 9787111221593
- 10 ISBN 7111221591

出版时间:2007-10

页数:436

字数:699000

extended by PDF and the PDF

http://www.tushu007.com

, tushu007.com

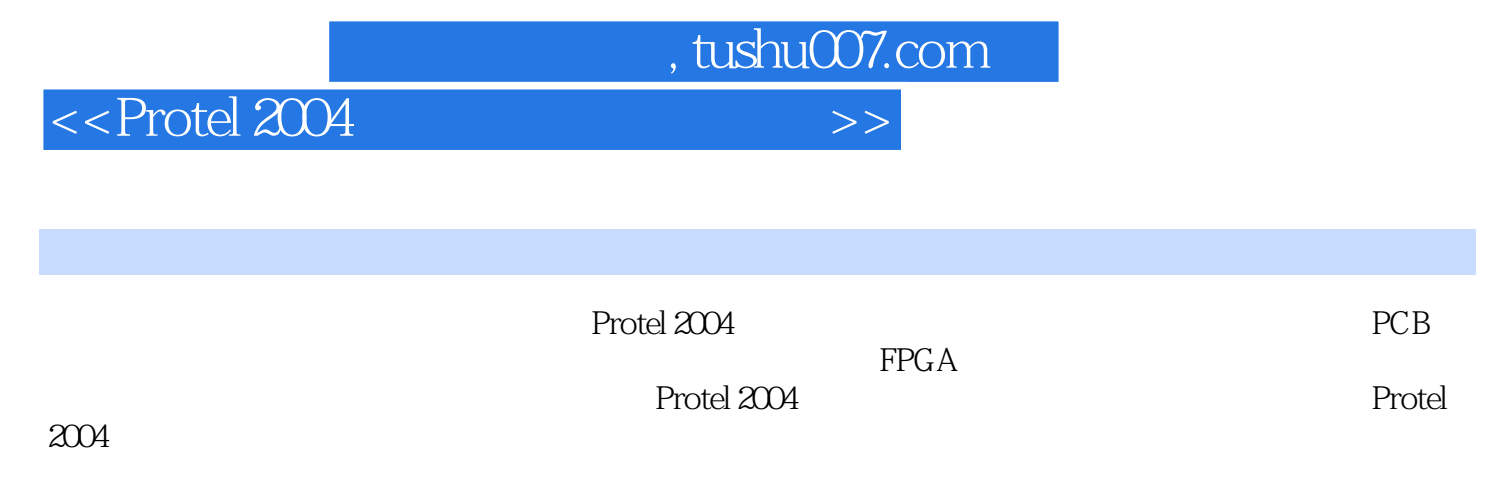

 $\emph{Protel2004}$ 

, tushu007.com

## $<<$  Protel 2004

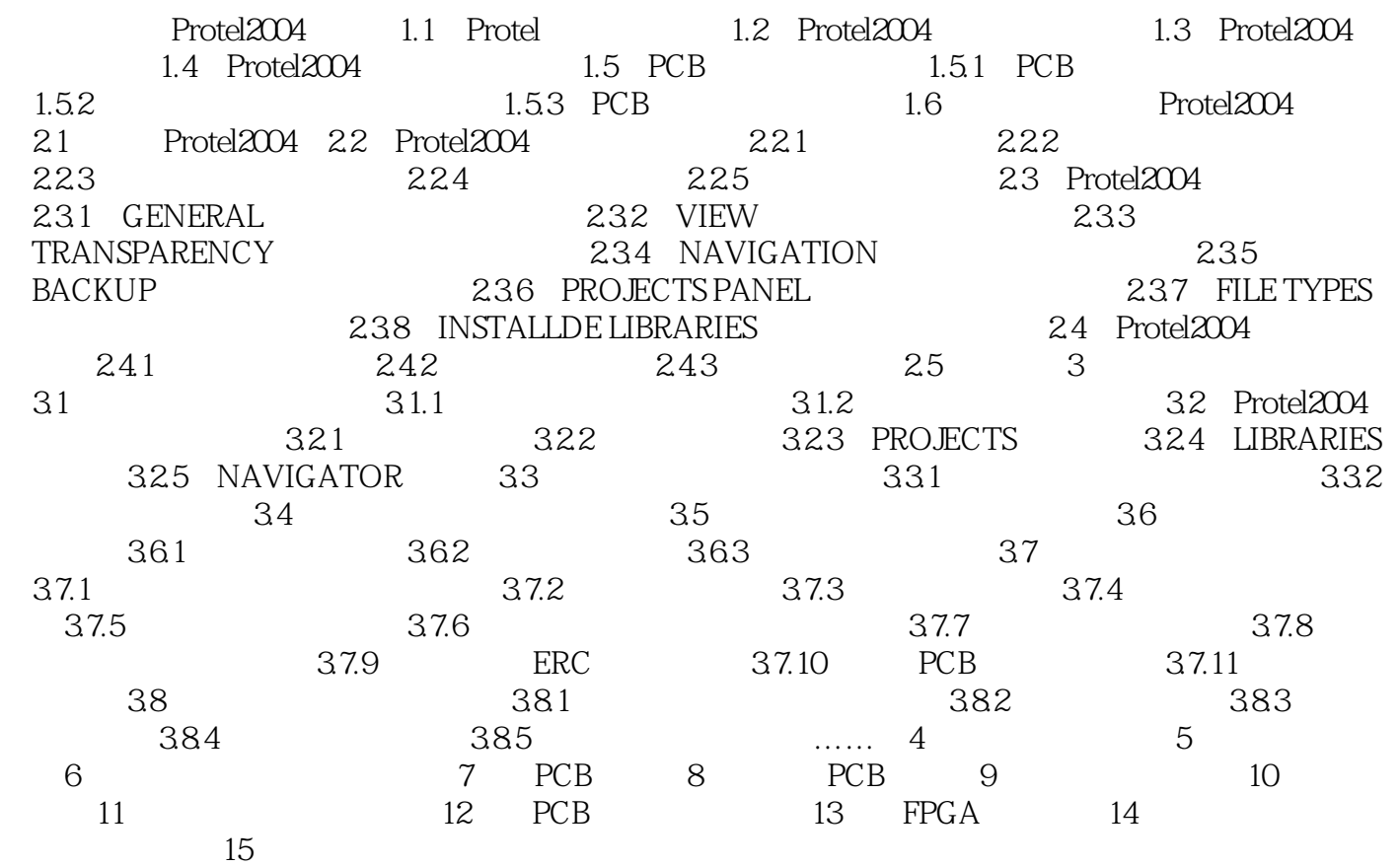

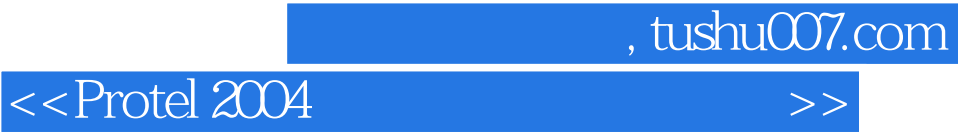

本站所提供下载的PDF图书仅提供预览和简介,请支持正版图书。

更多资源请访问:http://www.tushu007.com